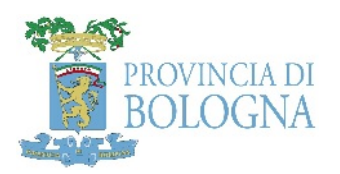

# Regione Emilia-Romagna

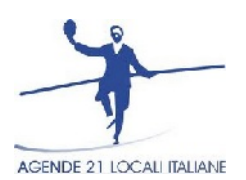

**Quaderno 2 Open Data Territoriali e Piani**

Domande e risposte dal laboratorio pilota della Provincia di Bologna

Release 1

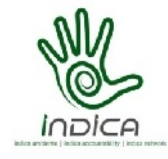

# **OPEN DATA TERRITORIALI E PIANI**

Nel 2013, dando seguito a una consolidata esperienza nel campo dell'accountability per la sostenibilità, un gruppo di lavoro composto da Provincia di Bologna, Comune di Reggio Emilia, Regione Emilia Romagna, Arpa Emilia Romagna e Coordinamento Agende21 Locali ha avviato un percorso per rendere disponibili come "open data" i propri dati ambientali:

#### http://www.provincia.bologna.it/ambiente/Engine/RAServePG.php/P/411111030418/T/Open-data

Attraverso vari momenti di formazione e di confronto, che hanno coinvolto sia il gruppo di lavoro, sia altri soggetti pubblici e privati potenzialmente interessati ai dati ambientali, ciascun ente ha cominciato a mettere a disposizione i primi dataset ambientali "open".

Il primo passaggio per avviare l'apertura dei propri dati consiste in genere nell'effettuare una sorta di censimento dei dataset abitualmente utilizzati e nel definirne la titolarità. Possono essere resi disponibili come open data infatti solo i dati di cui l'ente è titolare.

Nel caso della Provincia di Bologna questa verifica preliminare ha messo in evidenza che la maggior parte del patrimonio informativo ambientale disponibile era legato all'attività di Pianificazione dell'ente. Da qui l'impulso ad esplorare le numerosissime banche dati territoriali raccolte, prodotte e gestite in funzione dei vari Piani di competenza provinciale e ad affrontare il problema di come rendere disponibile la ricchezza informativa caratteristica di ciascuno di essi.

La questione di come rendere "open" un Piano si è rivelata interessante e complessa, ponendo varie questioni, alcune delle quali non ancora risolte.

Questo Quaderno sintetizza il nostro percorso, evidenziando domande e possibili risposte, senza pretendere però di offrire soluzioni univoche, un po' perchè in alcuni casi il dibattito è ancora aperto, un po' perchè le soluzioni ottimali possono essere diverse a seconda dei casi specifici.

Il Quaderno è rivolto a chi produce e/o utilizza banche dati territoriali per processi di Pianificazione e ha un duplice obiettivo:

- da un lato, evidenziare la ricchezza informativa legata alla produzione dei Piani e incentivarne la valorizzazione;
- dall'altro, affrontare le principali questioni che si pongono quando si decide di rendere "open" un Piano, offrendo anche possibili soluzioni.

Il quaderno è diviso in due sezioni. La prima è dedicata in generale alla specificità dei dataset territoriali (geografici) e alle questioni che si pongono nel renderli open.

La seconda è dedicata invece alla questione del perché e come si può rendere disponibile il patrimonio informativo legato ai Piani.

# **SOMMARIO**

# **PARTE I: I DATI TERRITORIALI**

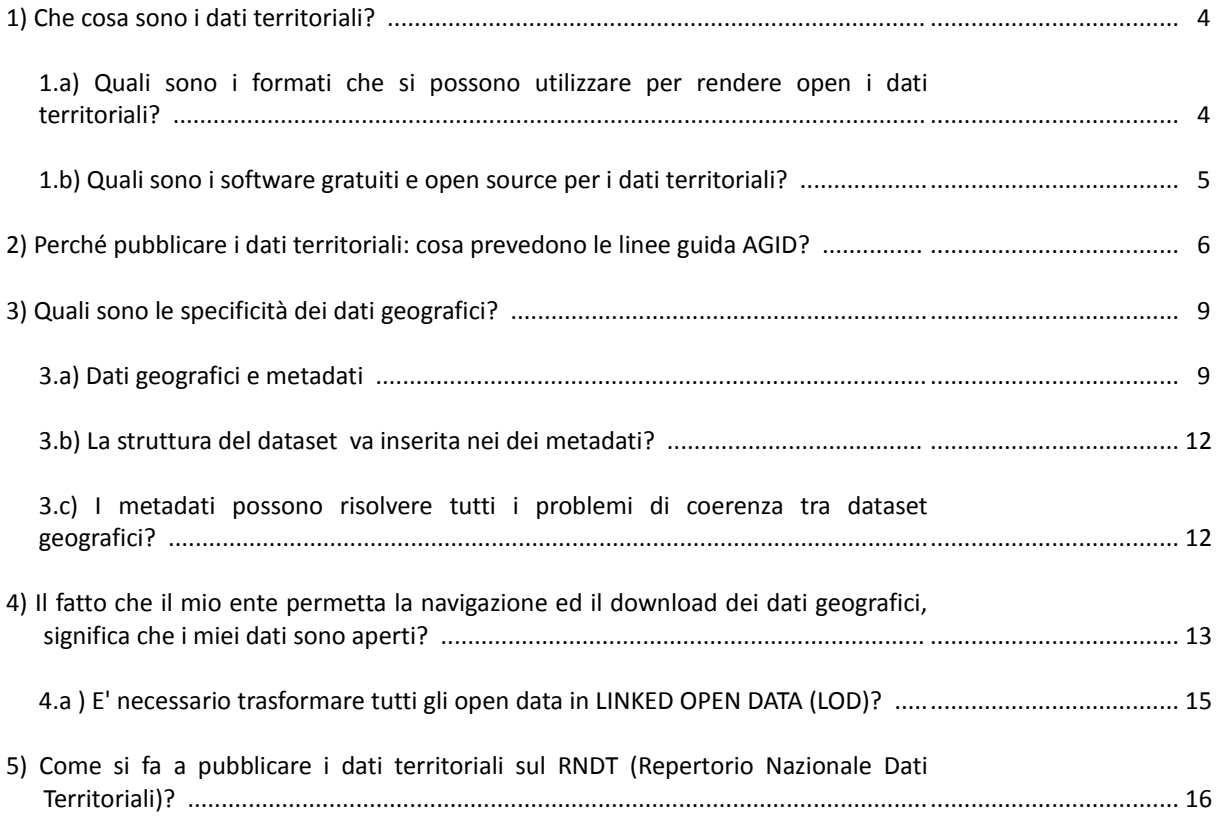

# **PARTE II: I PIANI**

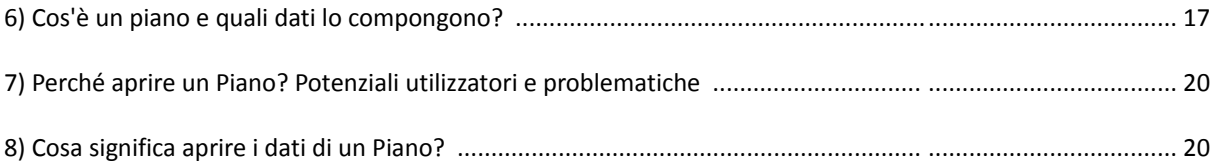

# **PARTE I: I DATI TERRITORIALI**

#### **1) Che cosa sono i dati territoriali?**

I dati territoriali, così come definiti dalla direttiva INSPIRE, sono tutti quei dati che *"attengono, direttamente o indirettamente, a una località od un'area geografica specifica"*.

I dati territoriali costituiscono l'elemento conoscitivo di base per tutte le politiche connesse alla gestione del territorio tra cui, ad esempio, politiche di sicurezza, protezione civile, pianificazione territoriale, trasporti, ambiente, ecc.

Per maggiori informazioni sui dati territoriali e la direttiva INSPIRE vedi il sito di AgID – Agenzia per l'Italia Digitale:  [http :// www . agid . gov . it / dati - pubblici - condivisione / dati - territoriali](http://www.agid.gov.it/dati-pubblici-condivisione/dati-territoriali)

Il Joint Research Center (Centro di Ricerca Europeo) ha calcolato che il 90% dei dati ambientali è un dato territoriale, mentre secondo uno studio della Commissione Europea, l'informazione geografica costituisce il 52% del valore dell'intero parco dell'informazione del settore pubblico.

I dati territoriali possono essere di vario tipo, ma sono sempre corredati di informazioni relative alla loro posizione geografica. Generalmente si tratta di coordinate spaziali, ma non solo: ad esempio anche un indirizzo permette di associare informazioni ad un punto preciso del territorio. I dati geografici sono rappresentabili su una mappa, ma la loro utilità non si limita alla possibilità di elaborazione grafica: l'analisi può estendersi a statistiche ed elaborazioni sulla popolazione o sullo stato dell'ambiente, a ricerche di mercato, ecc.

#### *1.a)* **Quali sono i formati che si possono utilizzare per rendere open i dati territoriali?**

La definizione di formato proprietario (o formato chiuso) in campo informatico è riferita a qualsiasi formato di file di cui non siano note le specifiche tecniche.

Formati vettoriali pubblicamente documentati sono il GML (Geography Markup Language) ed il GeoJSON (Java Script Object Notation).

Tra i formati più utilizzati per i dati geografici vettoriali, vi è senza dubbio lo **shapefile.**

Il formato è stato sviluppato da ESRI (http://www.esri.com/) per rendere interoperabili i propri applicativi con altri software GIS. Anche se è un formato sostanzialmente proprietario, la ESRI stessa ne ha reso pubbliche le specifiche tecniche [\( http :// www . esri . com / library / whitepapers / pdfs / shapefile . pdf\)](http://www.esri.com/library/whitepapers/pdfs/shapefile.pdf), facendone così un formato "*open*" di fatto, che viene usato da una grande varietà di sistemi GIS.

Inoltre è utilizzato anche il formato DXF (Drawing eXchange Format), realizzato da Autodesk per rappresentare dati non propriamente geografici, ma a supporto di attività di disegno tecnico (CAD). E' un formato nato come soluzione per scambiare dati tra il programma AutoCAD e altri programmi di disegno o geografici.

Oltre a quelli descritti sono utilizzabili tutti i formati indicati da AGID. Per ulteriori approfondimenti si veda: http://archivio.digitpa.gov.it/formati-aperti.

## **APPROFONDIMENTO: lo shapefile**

Uno shapefile è considerato un unico file, ma in realtà è costituito da più file. Tre sono obbligatori, senza i quali lo shapefile non è utilizzabile, a questi si possono aggiungere altri 9 file che conservano indici, metadati, sistemi di riferimento, ecc.

# File obbligatori:

- .shp il file che conserva le geometrie;
- .shx il file che conserva l'indice delle geometrie;
- .dbf il database degli attributi.

## File opzionali:

- .sbn e .sbx indici spaziali;
- .fbn e .fbx indici spaziali delle geometrie in sola lettura;
- .ain e .aih indici attributari dei campi della tabella;
- .prj il file che conserva l'informazione sul sistema di coordinate, espresso in [WKT](http://it.wikipedia.org/wiki/Well-Known_Text) (Well Known Test)
- .shp.xml metadato dello shapefile;
- .atx indice attributario della tabella (file .dbf) nella forma <nome\_shapefile>.<nome\_colonna>.atx

Ogni file è conforme alla convenzione per i nomi MS-DOS 8.3 (8 caratteri di prefisso, punto, 3 caratteri di suffisso detto estensione - ad esempio shapefile .shp) per essere compatibile con la maggior parte delle applicazioni.

Ogni file condivide con gli altri il proprio nome (prefisso prima del punto).

Tutti i file di uno shapefile devono essere allocati nella stessa directory (http://it.wikipedia.org/wiki/Shapefile)

# *1.b) Quali sono i software gratuiti e open source per i dati territoriali?*

I principali progetti GIS / OpenJUMP (Open) Java Unified Mapping Platform (OpenJUMP, SkyJUMP, deeJUMP e Kosmo sono derivati da JUMP) sotto GNU General Public License (GPL), usa la Java Topology Suite (ha algoritmi IS Free Software/Open Source sono riuniti nella "Open Source Geospatial Foundation" (http://www.osgeo.org).

Una lista completa dei GIS Free Software/Open Source si trova su http://opensourcegis.org.

I principali (o diffusi):

- GRASS GIS (Geographic Resources Analysis Support System): è distribuito sotto GNU General Public License (GPL), usato soprattutto per modellistica ed analisi (http://grass.osgeo.org).
- Quantum GIS (QGIS): è un GIS con interfaccia grafica intuitiva multipiattaforma (Linux, Mac OS X e Windows); può essere usato come interfaccia di GRASS (http://ggis.org/it/site/).
- MapWindow GIS: sviluppato dall'EPA (United States Environmental Protection Agency) con licenza Mozilla Public License in.NET, principalmente per modellazione e analisi di bacini (http://www.mapwindow.org).
- ILWIS (Integrated Land and Water Information System): è un GIS completo raster/vettoriale con analisi di immagini e funzioni fotogrammetriche, distribuito sotto GNU General Public License (GPL); solo per Windows (o Wine) (http://www.itc.nl/Pub/Home/Research/Research output/ILWIS -\_Remote\_Sensing\_and\_GIS\_software.html).
- uDig è un GIS con licenza GNU Lesser General Public License, scritto in Java e basato su piattaforma Eclipse;utilizzato soprattutto per accedere a dati da sorgenti molto eterogenee, visualizzarli e modificarli (http://udig.refractions.net/).
- gvSIG sotto GNU General Public License (GPL), sviluppato in Java supporta operazioni su raster e vettoriali, disponibile in diverse lingue (tra cui l'italiano) (http://www.gvsig.org/web).
- JUMP GIS / OpenJUMP (Open) Java Unified Mapping Platform (OpenJUMP, SkyJUMP, deeJUMP e Kosmo sono derivati da JUMP) sotto GNU General Public License (GPL), usa la Java Topology Suite (ha algoritmi di correzione della topologia), il progetto attivo è OpenJUMP (http://www.openjump.org/).

#### **2) Perché pubblicare i dati territoriali: cosa prevedono le linee guida AGID?**

All'inizio di maggio 2014, l'Agenzia per l'Italia Digitale ha pubblicato l'Agenda nazionale per la valorizzazione del patrimonio informativo pubblico; il documento è disponibile a questo link:

 [http :// www . agid . gov . it / sites / default / files / documenti \\_ indirizzo / agendanazionalepatrimioniopubblico 2014. pdf](http://www.agid.gov.it/sites/default/files/documenti_indirizzo/agendanazionalepatrimioniopubblico2014.pdf)

Con questo atto, si vuole focalizzare l'attenzione sulla domanda di dati aperti - anche da parte della società civile in linea con i principi contemplati dalla norma di riferimento, volti appunto ad orientare le scelte della pubblica amministrazione verso la produzione e il rilascio di dati di tipo aperto.

In base a quanto previsto nel documento citato, i dati territoriali risultano tra quelli maggiormente richiesti, anche dalla società civile, come risulta dagli esempi elencati nelle tabelle sotto riportate:

| <b>Dataset</b>                                    | <b>Descrizione</b>                                                                                                    |                  |                                                                                        |         |            |
|---------------------------------------------------|----------------------------------------------------------------------------------------------------|------------------|----------------------------------------------------------------------------------------|---------|------------|
| Anagrafe edifici<br>pubblici e ad<br>uso pubblico | Dati relativi agli<br>edifici pubblici con<br>relativa destinazione e<br>modalità d'uso nonché<br>informazioni sugli<br>edifici privati destinati<br>ad uso pubblico | Dicembre<br>2014 | Comuni<br>e<br>Agenzia<br>del<br>Demanio                                               | Annuale | 女女女<br>e e |
| ⊭incoli<br>territoriali                           | Dataset vettoriali e<br>legende relativi ai<br>vincoli paesaggistici,<br>culturali, idrogeologici e<br>ambientali                                                    | Dicembre<br>2014 | Comuni,<br>Regioni e<br>Province<br>Autono<br>me e<br>Ministeri<br>centrali            | Annuale | ••         |
| Piani Comunali<br>Sovracomunali                   | Dataset vettoriali e<br>legende relativi ai piani<br>comunali e<br>sovracomunali<br>fondamentali per le<br>proposte di intervento<br>edile e urbanistico             | Dicembre<br>2014 | Comuni,<br>Provinc,<br>Regioni e<br>Province<br>Autono<br>me                           | Annuale | . .        |
| Grafo stradale                                    | Dataset relativo al<br>grafo stradale completo<br>di toponomastica e<br>numerazione civica                                                                           | Dicembre<br>2014 | ISTAT,<br>Agenzia<br>delle<br>Lintrate,<br>Comuni,<br>Regioni e<br>Province<br>autonom | Annuale | zdzek      |
| Toponomastica<br>territoriale                     | Il dataset contiene i<br>loponimi<br>georeferenziati<br>(località, monti, valli,<br>golfi, ecc.)                                                                     | Dicembre<br>2014 | Regioni e<br>Province<br>Autono<br>me                                                  | Annuale |            |

**Dataset "chiave" da rilasciare con relativo cronoprogramma** 

.<br>(fonte: "Agenda Nazionale per la valorizzazione del patrimonio informativo pubblico – AGID, anno 2014) zionale per .<br>Salut ing p

## **Dataset "chiave" individuati dal piano nazionale del G8**

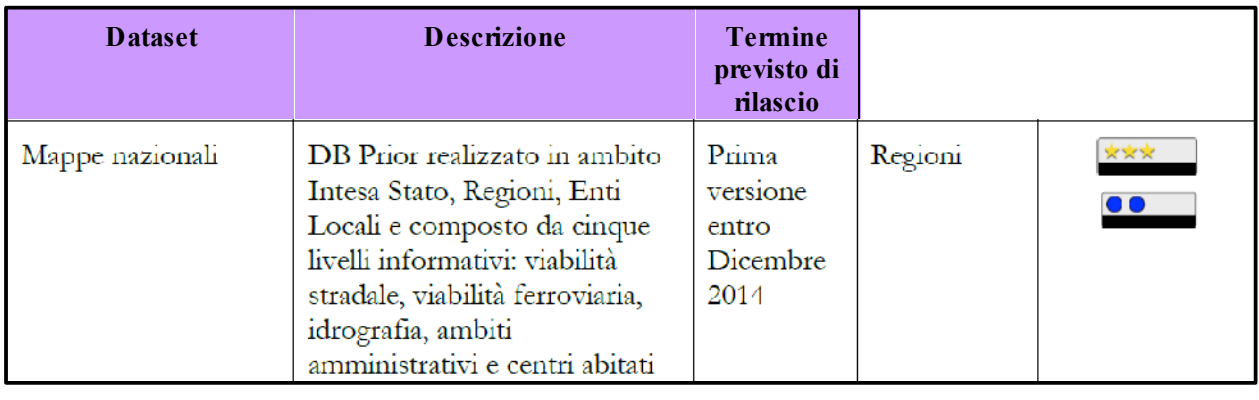

er la valorizzazione del natrimo idrografia, ambiti 2014 *(fonte: "Agenda Nazionale per la valorizzazione del patrimonio informativo pubblico – AGID, anno 2014)*

# Legenda: Modello per i dati di tipo aperto

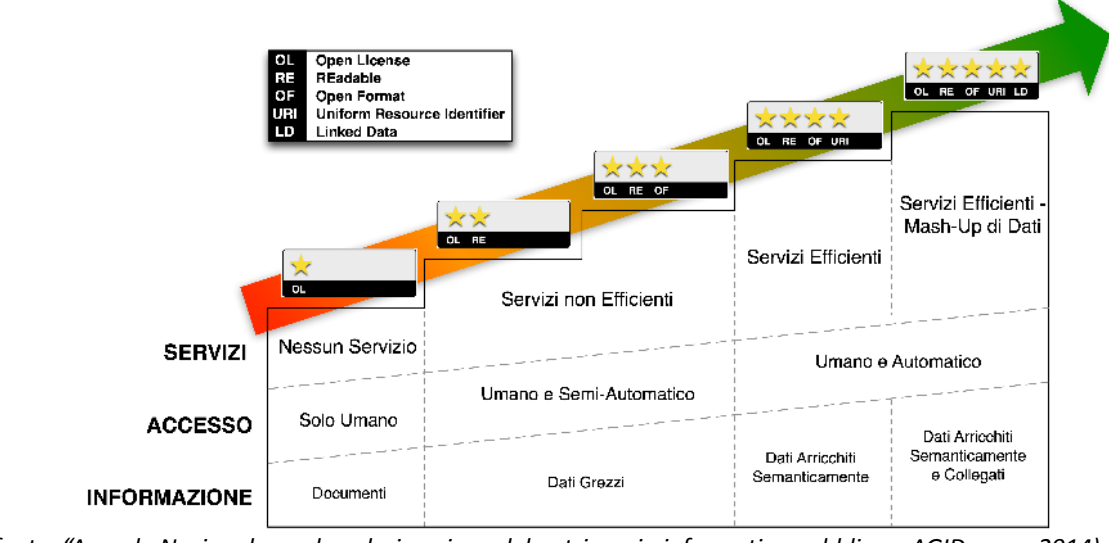

pine. Agenda r er ia vaiorizzazione dei pal ormu<br>. ISPRA *(fonte: "Agenda Nazionale per la valorizzazione del patrimonio informativo pubblico – AGID, anno 2014)*

# Legenda: Modello per i metadati

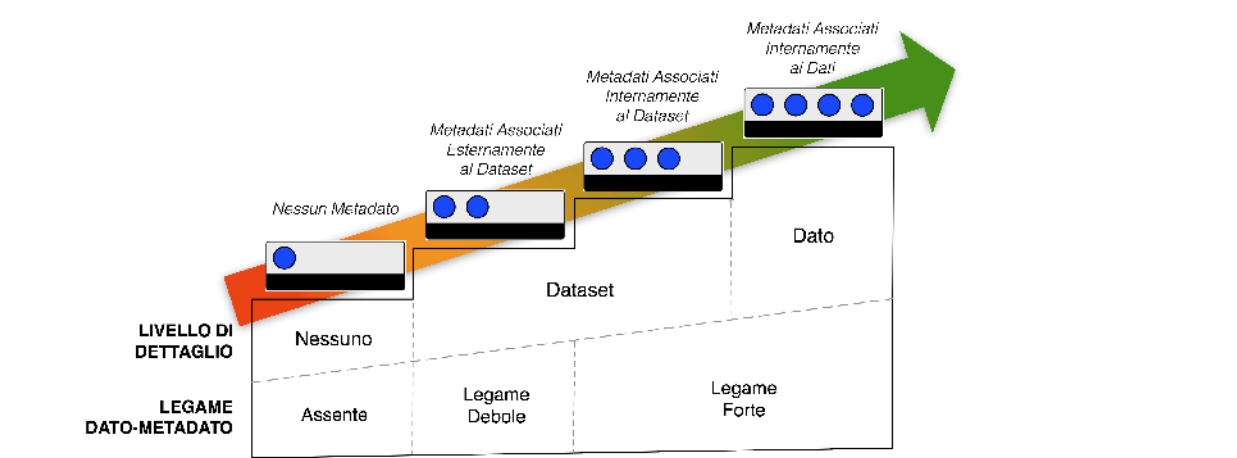

*(fonte: "Agenda Nazionale per la valorizzazione del patrimonio informativo pubblico – AGID, anno 2014)*

# **Dataset richiesti dalla società civile**

| Tipologia di                                              | Dimensione             | Fonte                                                                     | Note                                                                                                    |
|-----------------------------------------------------------|------------------------|---------------------------------------------------------------------------|----------------------------------------------------------------------------------------------------|
| dataset                                                   | geografica             |                                                                           |                                                                                                    |
| DataBasc<br>Geotopografici                                | Nazionale              | Regioni e Province<br>Autonome                                            | Base topografica d'Italia vettoriale.<br>Dati vettoriali secondo le specifiche<br>IntesaGIS o DM 10/11/2011. In<br>mancanza dei DB geotopografici, si<br>richiede il rilascio della cartografia<br>tecnica regionale numerica                                                                |
| Grigliati per la<br>trasformazione di<br>coordinate       | Nazionale              | Istituto<br>Geografico<br>Militare, Regioni e<br>Province<br>Autonome     | Dataset fondamentale per la<br>trasformazione di coordinate                                                                                                    |
| Modello digitale di<br>elevazione                         | Nazionale              | Istituto<br>Geografico<br>Militare, Regioni e<br>Province<br>Autonome     | Ad alta risoluzione (adatto alla<br>produzione di ortofoto)                                                                                                    |
| Mappe catastali                                           | Nazionale              | Agenzia delle<br>Entrate e Province<br>Autonome                           | Dataset tematico vettoriale della<br>proprietà fondamentale per la<br>gestione del territorio                                                                                                    |
| Codici di<br>Avviamento Postale<br>(CAP)                  | Nazionale              | Poste Italiane                                                            | Dataset tematico vettoriale completo<br>delle aree CAP urbane                                                                                                    |
| Piani Comunali e<br>sovracomunali<br>Vincoli Territoriali | Nazionale<br>Nazionale | Comuni, Province,<br>Regioni<br>Comuni, Province,<br>Regioni, Ministeri   | Dataset vettoriali e legende<br>fondamentali per qualsiasi proposta<br>di intervento edile e urbanistico<br>Dataset vettoriali e legende<br>vincoli paesaggistici, culturali,<br>idrogeologici, ambientali, ecc.<br>fondamentali per qualsiasi proposta<br>di intervento edile e urbanistico |
| Grafo stradale                                            | Nazionale              | Istat, Agenzia delle<br>Entrate, Regioni e<br>Comuni                      | Grafo stradale completo di<br>toponomastica e numerazione civica                                                                                                    |
| Toponomastica<br>territoriale                             | Nazionale              | Istituto<br>Geografico<br>Militare, Regioni e<br>Province<br>Autonome     | Toponimi georeferenziati (località,<br>monti, valli, golfi, ecc.)                                                                                                    |
| Dati trasporti<br>Ferroviari<br>(passeggeri)              | Nazionale              | Ferrovie dello<br>Stato, Ferrovie in<br>concessione,<br>operatori privati | Rete, collegamenti, tipologia, orari,<br>prezzi, ecc. (con aggiornamento<br>continuo)                                                                                                    |
| Anagrafe edifici<br>pubblici e ad uso<br>pubblico         | Nazionale              | Comuni e Agenzia<br>del Demanio                                           | Il dataset contiene le informazioni<br>georeferenziate riguardanti gli edifici<br>pubblici con relativa destinazione e<br>modalità d'uso, nonché informazioni<br>sugli edifici privati destinati ad uso<br>pubblico                                                                          |

*(fonte: "Agenda Nazionale per la valorizzazione del patrimonio informativo pubblico – AGID, anno 2014)*

## **3) Quali sono le specificità dei dati geografici?**

L'utilità e la complessità delle banche dati geografiche è legata alla possibilità di analizzare i dati in esse contenuti dal punto di vista delle relazioni spaziali. Banche dati diverse possono essere analizzate insieme quando condividono una chiave territoriale; questa chiave è la georeferenziazione.

Poiché diversi enti agiscono sul medesimo territorio ed ognuno percepisce ed approfondisce le realtà territoriali in funzione delle proprie e specifiche attività, la moltiplicazione di dataset geografici riferiti agli stessi fenomeni costituisce un problema di non semplice risoluzione, rendendo l'informazione geografica frammentaria, inficiandone la qualità e la coerenza dei dati geografici stessi.

L'evoluzione dei singoli SIT (GIS) "settoriali" verso una struttura più complessa ed articolata, nella quale i dati geografici vengono condivisi tra più attori all'interno di una infrastruttura (**SDI**: *Spatial Data Infrastructure*), dove la parola *infrastruttura* viene utilizzata per veicolare il concetto di un ambiente di supporto affidabile per la circolazione dei dati stessi (http://it.wikipedia.org/wiki/Infrastruttura di dati territoriali), ha reso più evidente l'esposizione al rischio di utilizzo dei dati geografici di diversa qualità ed affidabilità.

L'introduzione dei metadata, ovvero delle informazioni che descrivono un insieme di dati, ha reso relativamente più semplice la fruizione del dato geografico, spiegando, ad esempio, perché il dato è stato creato, per quale motivo ed a quale data esso è aggiornato.

**INSPIRE** (acronimo inglese per *Infrastructure for Spatial Information in Europe* - Infrastruttura per l'Informazione Territoriale in Europa) è una Direttiva (2007/2/EC del 14 marzo 2007) del Parlamento Europeo e del Consiglio che ha come obiettivo l'interoperabilità delle infrastrutture di dati territoriali creati dagli stati membri, come supporto per la stesura di politiche che possono avere un impatto diretto o indiretto sull'ambiente.

La direttiva è disponibile on-line al seguente link:

#### http://eur-lex.europa.eu/legal-content/EN/ALL/?uri=CELEX:32007L0002

La direttiva INSPIRE è entrata in vigore il 15 maggio 2007. In Italia è stata recepita con il D. Lgs. 32/2010 recante "*Attuazione della direttiva 2007/2/CE, che istituisce un'infrastruttura per l'informazione territoriale nella Comunità europea (INSPIRE)*".

Lo scopo dell'Infrastruttura istituita da INSPIRE è:

- garantire che i dati territoriali siano archiviati, resi disponibili e conservati al livello più idoneo;
- consentire di combinare in maniera coerente dati territoriali provenienti da fonti diverse all'interno della Comunità e di condividerli tra vari utilizzatori e applicazioni;
- permettere di condividere i dati territoriali raccolti a un determinato livello dell'amministrazione pubblica con altre amministrazioni pubbliche;
- rendere disponibili i dati territoriali a condizione che non ne limitino indebitamente l'uso più ampio;
- permettere di ricercare facilmente i dati territoriali disponibili, valutarne agevolmente l'idoneità allo scopo e ottenere informazioni sulle loro condizioni di utilizzo

## *3.a) Dati geografici e metadati*

La direttiva INSPIRE definisce i **metadati** come *"le informazioni che descrivono i set di dati territoriali ed i servizi relativi ai dati territoriali e che consentono di ricercare, repertoriare e utilizzare tali dati e servizi".*

Nel caso dei dati geografici, si tratta di un file che deve sempre essere presente, associato al dataset, contenente il titolo, la descrizione, il formato, il sistema di riferimento adottato, la genealogia (cioè come e perché è stato generato), il grado e la data di aggiornamento, l'accuratezza, l'esaustività e completezza, l'eventuale certificazione, i riferimenti del gestore e qualsiasi informazione necessaria al riuso del dato.

Questa specificità dei dati geografici, è molto rilevante quando si parla di *open data*: le banche dati geografiche infatti, oltre a essere molto richieste dai riutilizzatori, sono anche spesso relativamente facili da rendere *open*, in quanto già dotate di metadati e di una struttura che risponde a standard codificati.

Il **R**epertorio **N**azionale dei **D**ati **T**erritoriali (**RNDT**), costituisce parte integrante dell'infrastruttura nazionale per l'informazione territoriale e del monitoraggio ambientale, istituita, in Italia, con il D. Lgs. 32/2010, norma di recepimento della Direttiva INSPIRE. In base a quanto previsto dall'art. 59 del Codice dell'Amministrazione Digitale costituisce una base dati di interesse nazionale ed è stato istituito presso l'Agenzia per l'Italia Digitale - AGID, con la finalità di "agevolare la pubblicità dei dati di interesse generale, disponibili presso le pubbliche amministrazioni a livello nazionale, regionale e locale".

L'RNDT eroga servizi che consentono di cercare i dati territoriali e i servizi ad essi relativi in base al contenuto dei metadati corrispondenti e di visualizzare il contenuto dei metadati.

I metadati previsti nel set "*core*" di ISO 19115 rappresentano un sottoinsieme di quelli previsti dal RNDT; pertanto, la conformità di un set di metadati al *core* di ISO non garantisce la conformità al RNDT in quanto devono essere considerati anche quei metadati obbligatori nel Repertorio ma non previsti nel "*core*" ISO.

Viceversa, la conformità di un set di metadati al profilo del RNDT garantisce la conformità al "*core*" di ISO 19115.

In definitiva, se si assume che i metadati previsti da INSPIRE costituiscono uno standard (in quanto previsti in modo specifico da una normativa), la proposta è quella di utilizzarli anche per pubblicare dati territoriali in formato aperto.

Per una "visualizzazione rapida"ed essenziale delle informazioni nei portali opendata si potrebbe invece usare il "Dublin Core" (http://it.wikipedia.org/wiki/Dublin\_Core). Un esempio può essere quello del Geoportale della Regione Emilia Romagna (http://geoportale.regione.emilia-romagna.it/it/catalogo/dati-cartografici/pianificazionee-catasto/uso-del-suolo/2008-coperture-vettoriali-dell'uso-del-suolo-edizione-2011)

# **Tab. 1 – Mapping metadati RNDT – metadati core ISO 19115**

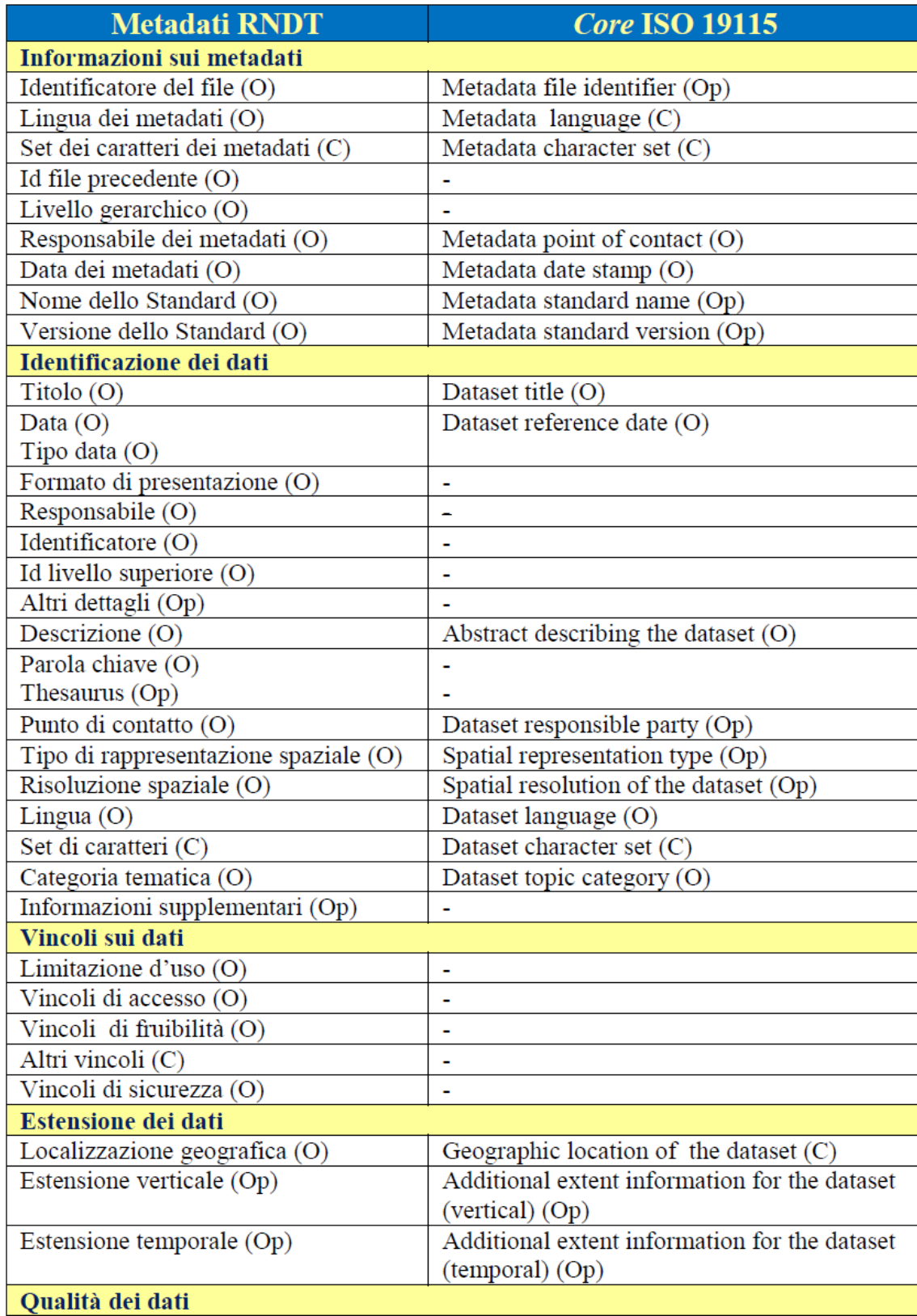

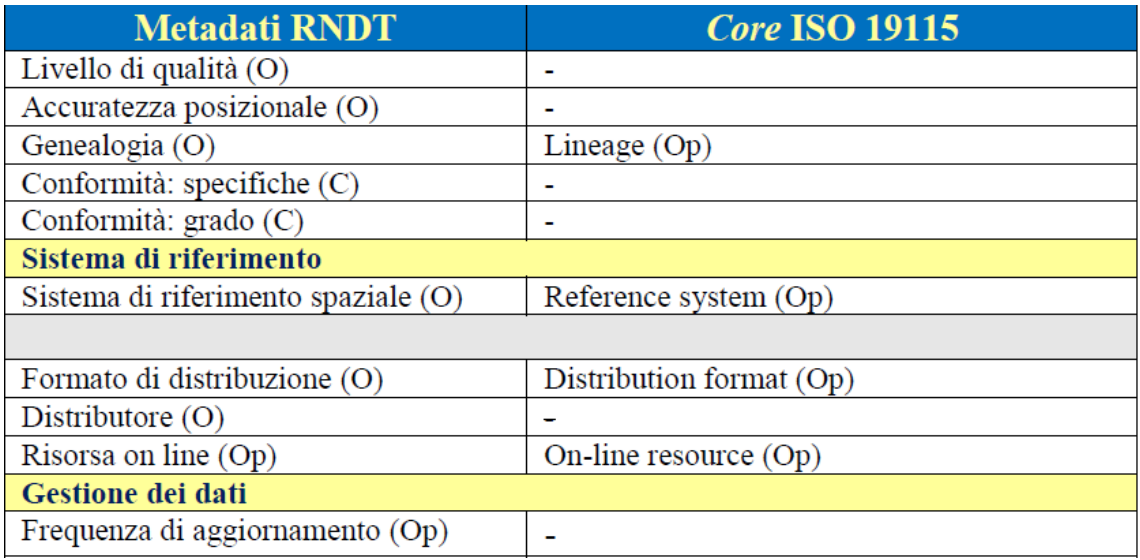

*Fonte: Manuale RNDT – 2. Guida operativa per la compilazione dei metadati RNDT sui dati in coerenza con il Regolamento INSPIRE – v. 2.0 – 25/07/2014*

## **APPROFONDIMENTO:**

Ad esempio, una **buona pratica** è quella della Regione Emilia-Romagna che sta predisponendo un sistema attraverso cui, utilizzando il geoportale della Regione, che attualmente contiene i metadati solo della Regione, si potranno inserire anche i metadati degli altri Enti Locali, in modo che gli stessi vengano poi comunicati al RNDT, ciò in coerenza con la Direttiva INSPIRE, secondo cui i dati vengono generati e rimangono dove vengono prodotti. Tale linea d'azione è specificata come risultato atteso dal Geoportale nell'ambito del PITER (Piano Telematico ER).

#### *3.b) La struttura del dataset va inserita nei dei metadati?*

No, la struttura del dataset, ovvero come il dataset è formato (per esempio: COD\_ISTAT carattere 6) o la descrizione dei campi che lo compongono (COD\_ISTAT è il codice ISTAT del Comune, le prime tre cifre del codice identificano la provincia di appartenenza del comune, mentre le successive tre identificano il comune nell'ambito della provincia) non è un'informazione prevista nello schema dei metadati.

Per ovviare a questo problema e considerando la necessità di dichiarare la struttura dei dati e soprattutto la descrizione dei campi, le possibili soluzioni sono due, in funzione della complessità crescente del dataset:

- Se si tratta di una struttura semplice ed intuitiva, può essere sufficiente inserirla direttamente nella descrizione del dataset all'interno del metadato.
- Se si tratta di strutture complesse si può inserire in un file linkato ai metadati o rendere scaricabile anche il modello dati del dataset insieme al dato.

#### *3.c) I metadati possono risolvere tutti i problemi di coerenza tra dataset geografici?*

Il grande lavoro fatto in questi anni per rendere omogenee e fruibili le banche dati geografiche ha fatto sì che moltissimi enti si siano potuti avvalere delle stesse basi informative, apportando poi su queste modifiche legate alle proprie specifiche esigenze.

Per contro, ciò comporta che con l'apertura di questi dataset, nati da un'origine comune ma modificati dai diversi enti, nascano problemi di titolarità dei dati e di definizione della versione "corretta" da divulgare.

Alcuni dei problemi che si incontrano di frequente sono:

- dataset aggiornati dall'ente utilizzatore, ma il cui aggiornamento non è stato ancora ufficializzato dall'ente competente
- dataset utilizzati da più enti diversi e quindi modificati da ciascun ente per rispondere alle proprie esigenze
- dataset che riguardano le stesse entità ma a scale diverse, quindi con gradi di precisione diversi, che una volta sovrapposti non corrispondono

I metadati **non** risolvono tutti questi problemi, ma aiutano a comprendere quali siano i limiti delle elaborazioni fatte con quei dati.

E' evidente che la descrizione di un dataset geografico attraverso la compilazione di metadata non è che un primo passo di un processo virtuoso. Se da una parte viene creata una "carta d'identità" del dato stesso in cui vengono dichiarate i campi di validità spazio-temporali e qualitativi, dall'altra nulla si dice delle occorrenze (gestite da enti territoriali diversi e create per scopi specifici) che lo stesso dato ha all'interno dello spazio territoriale a cui compete. Se a questo si aggiungono latenze temporali tra l'aggiornamento del dato ed ufficializzazioni del dato stesso, si evince che l'apertura dei dati debba seguire regole di efficienza e di sinergia sia all'interno di un ente sia tra gli enti competenti sul territorio.

La SDI (*Spatial Data Infrastructure*) deve necessariamente essere aperta agli altri enti impostando regole atte alla massima interoperabilità, recuperando il dato direttamente dall'ente che lo ha prodotto.

#### **4) Il fatto che il mio ente permetta la navigazione ed il download dei dati geografici, significa che i miei dati sono aperti?**

Alcuni enti, tra cui la Provincia di Bologna, consentono, tramite cataloghi, la navigazione ed il download dei propri dati geografici.

La presenza di un catalogo è sicuramente un buon punto di partenza e se ai dati geografici non è attribuita una licenza che ne limiti l'utilizzo, questi sono da considerare di tipo aperto (secondo il principio dell'open data by default, sancito dalla Legge n. [221/2012\)](http://www.normattiva.it/uri-res/N2Ls?urn:nir:stato:legge:2012;221).

La disponibilità dei dati secondo questa modalità, pur essendo senza dubbio molto utile e meritevole di diffusione, non risponde da sola alla necessità di ricerca, localizzazione e fruizione delle banche dati geografiche.

Per poter considerare veramente open i dataset, occorre:

- controllare la titolarità
- adeguare i metadati
- specificare le licenze
- indicizzare le banche dati

I requisiti di titolarità ed adeguatezza dei metadati sono impliciti nella buona qualità del catalogo. Per la licenza, come detto prima, è sufficiente che non siano state dettate delle particolari restrizioni.

Resta da affrontare invece il tema dell'indicizzazione del dato, elemento fondamentale per consentirne la ricerca. I metadati in particolare, permettono il recupero di documenti indicizzati attraverso stringhe descrittive; schede in cui vengono rappresentate le caratteristiche più significative o le proprietà peculiari dei dati in questione, così che la loro essenza possa essere catturata da un'unica descrizione, che, in modo sintetico e standardizzato, fornisce a sua volta una via di recupero dei dati stessi.

L'obiettivo principale delle SDI, è quello di facilitare l'accesso ai dati geografici attraverso funzioni di ricerca, di anteprima e di analisi sui singoli dati. Il limite principale è dato dall'impossibilità di eseguire query su repository (cataloghi che contengono i parametri di accesso alle cartografie contenuti nelle singole SDI) distribuiti nel web.

I dati, se isolati, hanno poco valore; viceversa, il valore aumenta quando data set differenti, prodotti e pubblicati in modo indipendente da diversi enti, possono essere incrociati liberamente da terze parti.

**I LINKED OPEN DATA** danno possibilità maggiori perché sono "machine readable" e quindi posso essere rielaborati e consentono di capire perché sono stati generati con tutte le specifiche. Prima di poter costruire un LOD va fatta una ontologia che deve essere definita da chi produce il dato e deve essere il più possibile condivisa per

omogeneizzare le ontologie e poter armonizzare i dati (percorso a livello nazionale in fase di realizzazione con AGID).Esistono molte ontologie su dati geografici a livello internazionale ed è buona norma prendere spunto da esse (ad esempio GeoSPARQL, di recente adozione OGC); bisogna cercare di evitare la definizione di diverse ontologie per lo stesso tipo di dato.

#### **APPROFONDIMENTO: Le licenze**

Esistono diverse tipologie di licenze:

http://dati.provincia.bologna.it//Engine/RAServePG.php/P/262311640300/M/255111640308/T/12-Quali-licenzegarantiscono-che-un-dato-sia-open

La Regione Emilia Romagna ad esempio ha utilizzato le Creative Commons.

Le licenze Creative Commons si strutturano idealmente in due parti: una prima parte in cui si indicano quali sono le libertà che l'autore vuole concedere sulla sua opera; e una seconda parte che chiarisce a quali condizioni è possibile utilizzare l'opera. Dalla combinazione di queste clausole base nascono le sei licenze Creative Commons vere e proprie, che vengono denominate attraverso il richiamo alle clausole stesse.

Quella che non prevede nessun vincolo è la CC0 mentre la CC-BY (Attribuzione-nella versione inglese, Attribution) e le successive più restrittive definiscono che "Devi riconoscere la paternità dell'opera all'autore originario" è la clausola presente di default in tutte le licenze. Essa indica che, ogni volta che utilizziamo l'opera, dobbiamo segnalare in modo chiaro chi è l'autore.

Se da un lato l'utilizzo della CC0 è senz'altro la più indicata per gli Open Data, molti enti italiani hanno scelto la CC-BY anche perché "garantisce" la titolarità del dato (spesso a garanzia anche dell'utente finale) e riconosce comunque il lavoro e lo sforzo fatto dalla amministrazione per pubblicare quel dato.

La Regione Emilia Romagna utilizza, al momento, la CC-BY per quasi tutti i dati ad esclusione dei civici per i quali utilizza la CC-BY-NC (Non Commerciale) che ne impedisce per l'appunto l'uso in applicazioni commerciali. Questa è ovviamente una forte limitazione che dovrà essere superata.

NON esistono controindicazioni ad avere più licenze sugli stessi dati per soggetti diversi. Potrei ad esempio fornire i civici con licenza CC-BY dietro un corrispettivo (non necessariamente denaro) ad alcuni utenti, mentre a tutti gli altri continuare con la CC-BY-NC.

#### **APPROFONDIMENTO: La classificazione degli open data**

Parlando di dati, ed in particolare di Open Data, vediamo la classificazione dei medesimi secondo Tim Barnes Lee:

(\*) Una Stella. È il livello base, costituito da file non strutturati: ad esempio un'immagine in formato grezzo (formati come .gif, .jpg, .png), un documento in formato Microsoft Word, un file in formato Adobe Pdf. (non sono un formato aperto in quanto non è possibile effettuare su di essi alcuna elaborazione)

(\*\*) Due Stelle. Questo livello indica dati strutturati ma codificati con un formato proprietario. Ad esempio un documento in formato Microsoft Excel. (Due stelle indicano, oltre alle possibilità offerte dai dati contraddistinti da una sola stella, la possibilità di effettuare elaborazioni sui dati, a patto di disporre del software necessario a gestire un file codificato con un formato proprietario. )

(\*\*\*) Tre Stelle. Questo livello indica dati strutturati e codificati in un formato non proprietario. Ad esempio il formato .csv (Comma Separated Values) al posto – ad esempio – del formato Microsoft Excel utilizzato nel caso precedente.

(\*\*\*\*) Quattro Stelle. Questo livello indica dati strutturati e codificati in un formato non proprietario che sono dotati di un URI che li rende indirizzabili sulla rete e quindi utilizzabili direttamente online, attraverso l'inclusione in una struttura basata sul modello RDF (Resource Description Framework) . (Quattro stelle indicano quindi il fatto che il singolo dato di un dataset, disponibile on line in un formato aperto (tipicamente XML/RDF) può essere richiamato attraverso un'URL (Uniform Resource Locator) specifico. Ciò consente di puntare al dato o ad un insieme di dati da una applicazione o accedervi dall'interno di un programma che può poi elaborarlo in vari modi.)

(\*\*\*\*\*) Cinque Stelle. Questo livello indica quelli che vengono definiti Linked Open Data (LOD).( Quei dati aperti, cioè, che – dal punto di vista del formato – oltre a rispondere alle caratteristiche indicate al punto precedente (classificazione a quattro stelle) presentano anche, nella struttura del dataset, collegamenti ad altri dataset. In altri termini, grazie al ricorso al già citato modello di descrizione dei dati RDF, è possibile collegare dinamicamente tra loro più dataset, incrociando così informazioni provenienti da fonti diverse, eventualmente gestite da diverse Amministrazioni.)

Ai LOD sono associate le Ontologie che hanno lo scopo di organizzare un dominio e servono a delineare le strade che collegano gli oggetti del dominio, e consentono di sapere meglio come fare a muoversi tra questi oggetti

Occorre quindi collegare i dati tra loro, stabilendo un link diretto quando i dati si riferiscono a oggetti identici o comunque relazionati tra loro (Linked Open Data) sfruttando ed implementando le tecnologie del web semantico.

#### **APPROFONDIMENTO: Il Geoportale della Regione Emilia Romagna**

Attualmente contiene dati e metadati solo della RER e non degli EELL. L'ottica è quella di inserire inizialmente anche i metadati degli altri EELL, in modo da far si che gli stessi vengano poi comunicati ad RNDT da un unico soggetto invece che dai singoli EE.LL. Inoltre ci sarà la possibilità di avere un punto centralizzato da cui poter consultare tutti i metadati del territorio regionale ed arrivare, tramite opportuni collegamenti, all'Ente proprietario del dato.

In prospettiva, per rendere fruibili in maniera interoperabile i propri dati, anche gli EELL dovranno pubblicarli in formato OWS (OGC Web Services Common Standard) e quindi Web Map Service (WMS), Web Feature Service (WFS), and Web Coverage Service (WCS) come fa ad esempio la RER; tali formati sono in realtà degli Open Service che consentono di mantenere il dato dove viene generato e gestito e l'accesso avverrà sempre alla versione aggiornata senza dover scaricare il dato; lo stesso ente avrà anche la responsabilità di aggiornare i metadati.

In un futuro, per permettere anche la visualizzazione e navigazione dei dati dal Geoportale, anche gli EELL dovranno generare i dati in formato WMS.

Open Data vs Open Service (WMS, WFS, WCS): servizio aperto che consente l'utilizzo del dato per scopi diversi a seconda del formato scelto. Il WMS e' tipicamente utilizzato per avere dei dati utilizzabili come sfondi ed interrogazione ma non per elaborazioni, cosa possibile con gli altri 2 formati. Un post interessante sull'argomento si può trovare in http://www.alfonsofuggetta.org/?p=17009.

La RER sta aggiornando l'architettura della propria SDI affiancando al Gestore Catalogo Metadati il Geoportal Server di ESRI (sw. Open Source e gratuito per la gestione e pubblicazione dei metadati secondo gli standard Inspire e RNDT). Tale server è consigliato anche agli Enti Locali (soprattutto quelli che hanno Moka) perchè uscirà una integrazione tra i due ambienti per cui, dalle applicazioni cartografiche in ambiente Moka si potranno interrogare i metadati associati alle cartografie. Inoltre, i metadati del singolo Ente Locale saranno facilmente esportabili nel Geoportale RER e da lì a RNDT.

#### **4.a ) E' necessario trasformare tutti gli open data in LINKED OPEN DATA (LOD)?**

No. La pubblicazione dei LOD pone problemi complessi, come la definizione delle ontologie e la definizione dei legami con altri dataset, che ha senso affrontare, e poi mantenere nel tempo, solo per dati il cui valore e utilità sono generalizzati,e che vanno scelti quindi con cura.

La Regione Emilia Romagna ad esempio ha inizialmente pubblicato come Linked Open Data solo alcune classi di oggetti territoriali, quelle che individuano i principali oggetti territoriali di riferimento, ovvero:

- Edifici
- Numeri Civici
- Limiti Amministrativi comunali
- Toponimi stradali

#### **5. Come si fa a pubblicare i dati territoriali sul RNDT (Repertorio Nazionale Dati Territoriali)?**

Per la pubblicazione dei metadati è possibile caricare un file in formato XML oppure inserirli, tramite un Editor Web, nel registro; in entrambi i casi occorre procedere alla registrazione dell'ente e del soggetto titolare dei dati e all'indicazione di un soggetto referente.

Nel sito web del RNDT - [www . rndt . gov . it](http://www.rndt.gov.it/) - sono pubblicati i manuali per l'autenticazione degli utenti, a questo link:

 [http :// www . rndt . gov . it / RNDT / home / index . php ? option = com \\_ content & view = article & id =37& Itemid =190](http://www.rndt.gov.it/RNDT/home/index.php?option=com_content&view=article&id=37&Itemid=190)

Per la creazione dei metadati, è stato pubblicato anche un file XLS attraverso cui si può ricavare il file XML da pubblicare sul Repertorio; il file è liberamente scaricabile, e disponibile a questo link:

[http://www.rndt.gov.it/RNDT/home/index.php?option=com\\_content&view=article&id=125:un-foglio-di-calcolo](http://www.rndt.gov.it/RNDT/home/index.php?option=com_content&view=article&id=125:un-foglio-di-calcolo-per-la-compilazione-dei-metadati&catid=7&Itemid=225)[per-la-compilazione-dei-metadati&catid=7&Itemid=225](http://www.rndt.gov.it/RNDT/home/index.php?option=com_content&view=article&id=125:un-foglio-di-calcolo-per-la-compilazione-dei-metadati&catid=7&Itemid=225)

A questo link:

 [http :// www . rndt . gov . it / RNDT / home / index . php ? option = com \\_ content & view = article & id =53& Itemid =221](http://www.rndt.gov.it/RNDT/home/index.php?option=com_content&view=article&id=53&Itemid=221) 

sono pubblicate invece le Guide operative per la compilazione dei metadati RNDT su dati, dati raster e servizi in coerenza con il Regolamento INSPIRE, dei metadati RNDT sulle nuove acquisizioni di dati e per l'uso del servizio di ricerca (CSW).

# **PARTE II: I PIANI**

La normativa di riferimento è nella Costituzione (art. 118, così come modificato dalla riforma del 2001, per cui la materia di urbanistica ed edilizia è di competenza esclusiva delle Regioni, nel rispetto dei principi fondamentali definiti con leggi dello Stato) e poi nelle successive leggi regionali (nel caso dell'Emilia-Romagna, la L.R. 20/2000)

Le competenze in materia territoriale ed urbanistica assegnate dalla L.R. 20/2000 alla Provincia sinteticamente sono:

- Partecipazione alla formazione degli strumenti di programmazione regionale (PTR) art. 25;
- Elaborazione ed approvazione del PTCP (art. 27 e 27-bis) e degli strumenti di pianificazione settoriale (art. 10): Piano Infraregionale Attività Estrattive, Piano Provinciale Gestione Rifiuti, Localizzazione degli impianti di emittenza radio televisiva, Protezione civile, Piano d'azione per l' Energia e lo Sviluppo Sostenibile, Piano di risanamento della Qualità dell'aria, Piano di tutela delle Acque;
- Partecipazione nella formazione del PSC dei Comuni (art. 32) intervenendo alla Conferenza di pianificazione, stipulando eventuale Accordo di Pianificazione, formulando eventuali Riserve in caso di mancata conformità del PSC al PTCP. Al riguardo si può evidenziare il ruolo della Provincia nella promozione e partecipazione ad Accordi Territoriali (art. 15) finalizzati a dare attuazione al PTCP attraverso la strumentazione urbanistica comunale;
- Verifica della conformità alla strumentazione sovraordinata per i Piani Operativi Comunali (art. 34) e per i Regolamenti Urbanistici ed Edilizi dei Comuni (art.33), con formulazione di eventuali riserve;
- Verifica di conformità al POC dei Piani Urbanistici Attuativi PUA (art. 35);
- Attività di verifica e controllo delle varianti ai Piani Regolatori Comunali ai sensi della art. 15 della L.R. 47/78 nella fase transitoria in attesa del completo adeguamento della strumentazione urbanistica comunale alla L.R. 20/2000.

La Legge Regionale n. 9 del 2008 individua la Provincia quale Autorità Competente in materia di Valutazione Ambientale Strategica (parte II D.Lgs. 152/2006, recentemente aggiornato dal D.Lgs 128/2010) per gli strumenti di pianificazione approvati dai Comuni (PSC, POC, RUE, PUA e varianti al PRG ai sensi della L.R. 47/78).

La Provincia si deve esprimere con un unico provvedimento (art. 5 della L.R. 20/2000), che comprende eventuali riserve/osservazioni, valutazione ambientale e parere in merito alla compatibilità delle previsioni con le condizioni di pericolosità locale degli aspetti fisici del territorio (L.R. 19/2008).

#### **6) Cos'è un piano e quali dati lo compongono?**

La pianificazione è funzione fondamentale di governo del territorio, volta a tutelarlo, ovvero a regolarne l'uso ed i processi di trasformazione (vedi art. 2 della L.R. 20/2000.)

Per esercitare questa funzione di tutela e regolazione, i piani partono sempre dall'analisi dello stato del territorio e dei processi evolutivi che lo caratterizzano e comprendono la Valutazione di Sostenibilità Ambientale (VAS) e il monitoraggio dell'attuazione dei propri piani e dei loro effetti sui sistemi ambientali e territoriali.

Gli elementi che costituiscono un piano sono:

- Quadro Conoscitivo: raccoglie il corpo delle analisi tematiche effettuate e le interazioni tra le diverse discipline;
- Relazione di Piano e Norme tecniche di attuazione: individuano le strategie, gli obiettivi e le politiche che l'Ente intende perseguire a partire dalle analisi conoscitive effettuate;

• Valutazione di sostenibilità ambientale e monitoraggio: è lo strumento di valutazione preventiva della sostenibilità ambientale e territoriale dei possibili effetti indotti dalla realizzazione delle strategie, obiettivi e politiche di piano.

**Il Quadro Conoscitivo** è formato da una grande mole di dati relativi:

- *A. alle dinamiche dei processi di sviluppo economico e sociale;*
- *B. agli aspetti fisici e morfologici;*
- *C. ai valori paesaggistici, culturali e naturalistici;*
- *D. ai sistemi ambientale, insediativo e infrastrutturale;*
- *E. all'utilizzazione dei suoli ed allo stato della pianificazione;*
- *F. alle prescrizioni e ai vincoli territoriali derivanti dalla normativa, dagli strumenti di pianificazione vigenti, da quelli in salvaguardia e dai provvedimenti amministrativi.*

*(L.R. 20/2000, art. 4)*

Ogni ente proponente, nell'elaborare il piano, è tenuto a recepire i quadri conoscitivi dei piani ad esso sovraordinati:

*La Regione, le Province e i Comuni predispongono il quadro conoscitivo dei propri strumenti di pianificazione secondo criteri di massima semplificazione, tenendo conto dei contenuti e del livello di dettaglio richiesto dallo specifico campo di interesse del piano e recependo il quadro conoscitivo dei livelli sovraordinati, per evitare duplicazioni nell'attività conoscitiva e valutativa e di elaborazione dello stesso.*

## *(LR 20/2000, art. 2 bis)*

A questo patrimonio informativo già disponibile, vengono aggiunti, in particolare nel caso dei piani settoriali, gli approfondimenti, relativi al loro specifico campo di interesse, che risultino indispensabili.

La titolarità degli elementi del Quadro Conoscitivo (QC) che vengono recepiti dalla pianificazione sovraordinata spetta all'ente che li ha prodotti. In questi casi quindi, anche se questi elementi fanno parte del piano e sono visualizzabili nel sito internet ad esso dedicato, renderli disponibili in formato open spetta all'ente titolare (che ha prodotto il dato) e non all'ente che pianifica utilizzando quel dato.

Un esempio a quanto sopra riportato è l'elaborazione del PTCP da parte delle Province, che costituisce recepimento e coordinamento dei Piani di Bacino ed in quanto tale assume norme e individuazioni grafiche elaborate dalle Autorità di Bacini competenti. Vi sono comunque degli aspetti in cui la Provincia attua un perfezionamento, generando così nuove informazioni di cui avrà conseguentemente la titolarità.

Per quanto riguarda invece la **Relazione di Piano**, la **Valutazione di sostenibilità ambientale** (VAS) ed il successivo **monitoraggio**, questi sono composti da elaborazioni, analisi e dati prodotti dell'Ente proponente e di cui quindi l'Ente è titolare.

Per entrare più nello specifico, i Piani si possono distinguere in base alla tipologia:

- Piani generali, che coordinano e portano a sistema l'insieme delle previsioni dei piani sovraordinati vigenti e definiscono prescrizioni, direttive ed indirizzi che dovranno essere osservati dalla pianificazione sotto ordinata.
- Piani settoriali, che sono predisposti ed approvati nel rispetto delle previsioni dei piani sovraordinati e degli obiettivi strategici e delle scelte del piano generale del medesimo livello.

I dati elaborati nei Piani settoriali, in quanto piani predisposti dagli Enti competenti su quelle specifiche funzioni e sulla base degli indirizzi dei piani sovraordinati, sono di proprietà dello stesso Ente e quindi sono generalmente apribili.

Invece, per i Piani generali bisogna distinguere tra:

- 1. i dati in recepimento della pianificazione sovraordinata;
- 2. i dati per cui si rimanda la definizione puntuale ad altri enti, senza che ciò comporti una successiva modifica/ adeguamento del Piano;
- 3. i dati elaborati dall'Ente competente al Piano;
- 4. i dati in recepimento e perfezionamento della pianificazione sovraordinata.

Si è ritenuto non opportuno procedere all'apertura dei dati indicati ai punti 1) e 2); mentre risulta da valutare caso per caso il punto 4) in funzione della significatività del perfezionamento operato sul dato recepito.

In effetti la casistica di dati del punto 4) potrebbe generare la presenza, per una stessa tematica, di molti dati disponibili, con differenziazioni non sempre significative.

L'incrocio delle scelte sopra riportate, si riassumono nella seguente tabella:

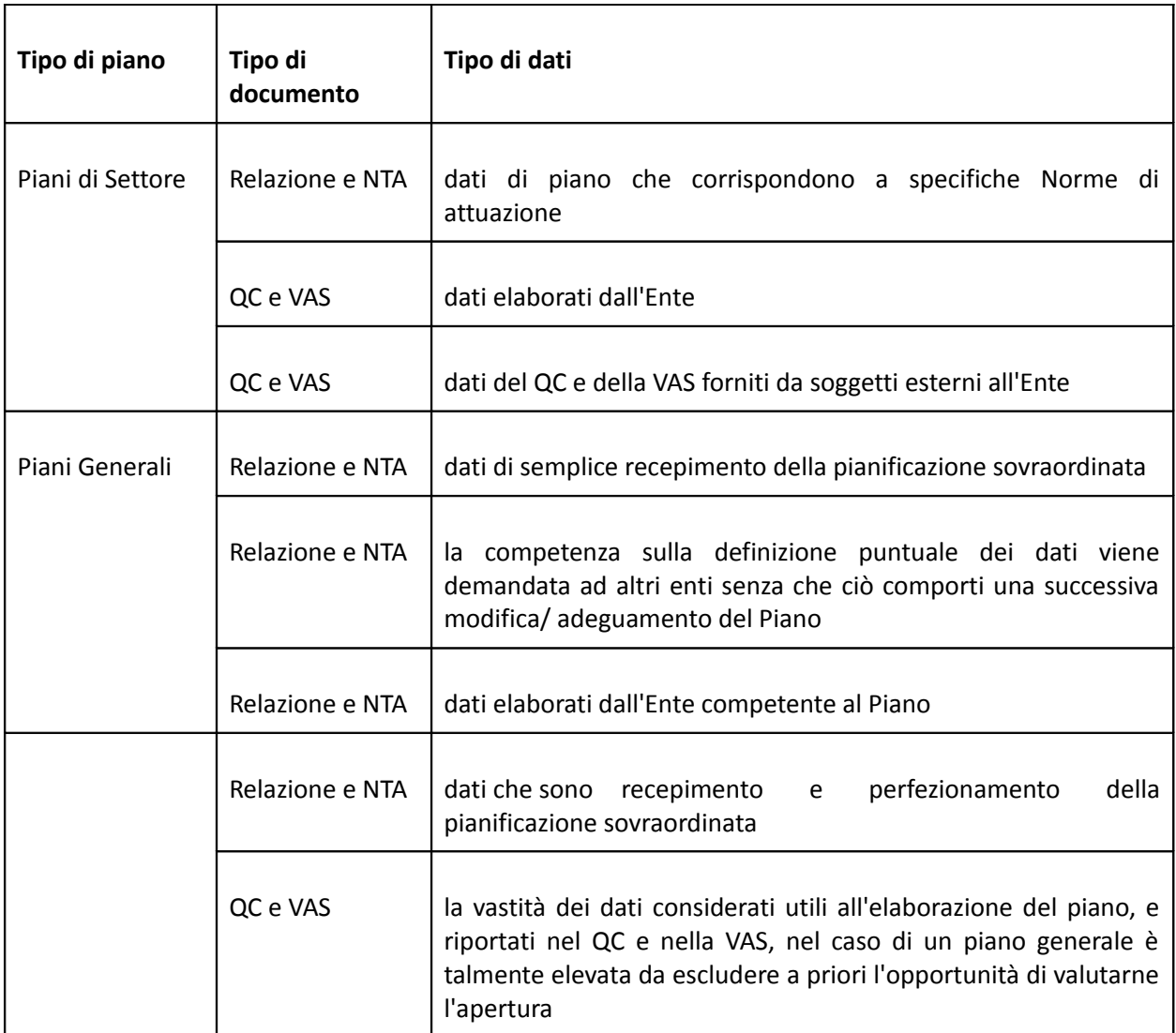

#### **7) Perché aprire un Piano? Potenziali utilizzatori e problematiche**

*Il responsabile del procedimento, di cui all'art. 4 della Legge n. 241 del 1990 Sito esterno, cura tutte le attività relative alla pubblicità, all'accesso agli atti e documenti ed alla partecipazione al procedimento di approvazione, anche attraverso l'utilizzazione degli strumenti realizzati con il piano regionale per lo sviluppo telematico di cui alla legge regionale 24 maggio 2004, n. 11 (Sviluppo regionale della società dell'informazione).*

## *(L.R. 20/2000, art. 8)*

I piani devono essere pubblicati, anche in formato digitale, per le motivazioni proprie dell'elaborazione, approvazione e conseguente attuazione dei piani stessi; tuttavia è possibile che alcuni dati di piano non soddisfino al meglio tutti i requisiti di dato open e per questo non siano completamente riutilizzabili.

La disponibilità come open data dei dati di un piano permette di valorizzare il grande patrimonio informativo creato in funzione del processo di pianificazione e facilita inoltre il recepimento del quadro conoscitivo da parte di altri enti e soggetti, per evitare duplicazioni nell'attività conoscitiva e valutativa.

Tuttavia l'elemento di "novità" dell'open data dei piani non è l'apertura dei dati per gli altri Enti coinvolti nell'elaborazione degli stessi o nella loro successiva attuazione, perché per questo esistono altre specifiche procedure di partecipazione e di concertazione oltre che obblighi di leale collaborazione tra enti.

Liberare i dati di un Piano dovrebbe soprattutto renderli accessibili ed utilizzabili, anche per scopi diversi da quelli per cui sono stati generati, a soggetti esterni alla pubblica amministrazione. Diventa quindi essenziale trovare dei sistemi di confronto con gli utenti esterni che indirizzino le modalità e le priorità di apertura dei dati nel tempo. L'Ente che si impegna a fornire verso l'esterno un servizio di apertura dei dati, deve garantirne nel tempo l'aggiornamento ed il miglioramento anche in termini di diffusione sul territorio dell'apertura di quel tipo di dato (continuità temporale e spaziale dei dati).

In quest'ottica, un aspetto fondamentale degli Open Data è quello degli identificativi persistenti. In pratica ogni oggetto è identificato da un Codice di Identificazione univoco al quale spesso vengono riferite informazioni provenienti da Banche dati esterne. Se l'oggetto non "muore" (es. demolizione di un edificio) ma variano alcune caratteristiche (es. aggiunta di un piano all'edificio) esso DEVE essere identificato sempre con lo stesso codice, che viene mantenuto nel tempo perché è il riferimento identificatore che consente a tutti gli altri utilizzatori di mantenere il collegamento. Tale approccio è quello che è stato utilizzato nel DataBase Topografico Regionale (DBTR) della Regione Emilia Romagna.

#### **8) Cosa significa aprire i dati di un Piano?**

Come descritto nei paragrafi precedenti, il contenuto informativo di un Piano è fondamentalmente di due tipi:

1) elementi di tipo conoscitivo (dati funzionali alla formazione del quadro conoscitivo, della VAS e dati di monitoraggio)

#### 2) elementi di tipo normativo (norme e prescrizioni)

Per quanto riguarda gli elementi di tipo conoscitivo, vale la regola generale per cui è possibile rendere open i dati di cui l'ente è titolare, distinguendo quindi tra i dataset prodotti in occasione del Piano e quelli recepiti invece dai quadri conoscitivi della pianificazione sovraordinata.

Per quanto riguarda gli elementi di tipo normativo la questione appare più complessa. Se da un lato infatti le norme e le prescrizioni oggetto del Piano sono indubbiamente prodotte dall'ente che approva il piano stesso, che quindi ne è anche titolare, dall'altro le modalità con cui queste norme possono essere rese disponibili pone dei problemi nella fase di passaggio all'open data.

Le norme e le prescrizioni contenute nel piano sono definite a partire da altre norme e prescrizioni oggetto della pianificazione sovraordinata e dall'analisi delle caratteristiche del territorio, descritte attraverso gli elementi di tipo conoscitivo.

Ciascuno di questi elementi, normativi (sovraordinati) e conoscitivi, è in genere descritto in uno o più dataset geografici (layer), la cui sovrapposizione permette di distinguere gli ambiti territoriali ai quali si applicano diverse norme e prescrizioni oggetto del piano.

A volte le nuove norme e prescrizioni definite dal piano possono essere associate a un nuovo layer, creato per sintesi additiva di più layer (o shape) del quadro conoscitivo o normativo sovraordinato.

A titolo di esempio, lo shape delle aree potenzialmente soggette da amplificazione sismica per caratteristiche litologiche (zone A della variante sismica del PTCP) è stato ottenuto per unione (o *merge*) di diversi shape di provenienza esterna (sedimenti fini sovrastanti le conoidi, Substrato non rigido, etc..) il cui contenuto geografico informativo è omogeneo in termini di risposta sismica locale.

In questi casi, per rendere open il contenuto normativo del piano è sufficiente rendere disponibile come open data questo nuovo layer.

In altri casi invece non è conveniente fare questa operazione di sintesi addittiva ed i layer che descrivono gli elementi conoscitivi e normativi considerati dal Piano rimangono separati.

Questo avviene nei casi in cui le variabili che concorrono alla definizione delle norme e prescrizioni sono così numerose che il numero delle loro possibili combinazioni è troppo elevato per poter essere rappresentato efficacemente in un unico nuovo layer.

In questi casi si preferisce rappresentare le norme e prescrizioni rinnovando caso per caso la sovrapposizione dei singoli layer che, in modo variabile a seconda della specifica area geografica interessata, concorrono a definirle.

Allo stesso modo non è quindi possibile mettere a disposizione in open data un singolo layer che contenga tutte le norme e prescrizioni del piano, che sarebbe anche una modalità contraria alla necessità di aprire l'informazione per elementi il più possibile semplici che consentano massima libertà di aggregazione con altre informazioni.

Le due possibili soluzioni saranno:

- liberare solo i layer di cui si ha titolarità;
- liberare singolarmente tutti i layer che concorrono alla definizione dei singoli elementi normativi, lasciando all'utente le operazioni di sovrapposizione necessarie a definire caso per caso gli ambiti interessati da norme e prescrizioni.

La seconda soluzione, meno pragmatica, ma certamente più "open" comporta l'apertura anche dei layer recepiti dalla pianificazione sovraordinata e dei quali sono quindi titolari altri enti; tuttavia il dato viene reso pubblico in quanto elemento geografico e normativo di una norma di piano di cui l'ente che compie la liberalizzazione è titolare.

In tutti i casi è utile tenere presente che ciò che viene reso open non è la tavola del piano (intesa come stampa), ma soltanto il contenuto informativo dello stesso. Non è necessario quindi rendere open tutte quelle informazioni ancillari (vestizioni, grafo stradale, ferroviario, etc..) che non aggiungano alcuna informazione al piano stesso e che risultino ridondanti perché eventualmente già rese open.

Un'altra considerazione da tenere presente nella "apertura" di un Piano è il fatto che l'approvazione di un Piano "fissa" i relativi dati geografici, che non possono essere cambiati finché eventuali modifiche non vengono recepite attraverso un aggiornamento del Piano stesso. Ad esempio i Confini Comunali che fanno parte di un PSC sono quelli validi alla data dell'approvazione del piano. Come sappiamo a volte i confini cambiano ma, ovviamente, si dovrà fare riferimento a quelli validi all'epoca.

Questo può creare confusione qualora elementi del quadro conoscitivo che fanno parte del Piano vengano resi disponibili come open data anche in una versione più aggiornata ma non ancora recepita dal Piano.

Anche in questo caso la soluzione può essere ricercata in un opportuno utilizzo dei metadati, che precisino l'epoca di riferimento dei dati.

Un aspetto fondamentale che si evince all'esempio precedente è che è OBBLIGATORIO mantenere una gestione della storicità dei dati (e quindi degli Open Data) per avere sempre disponibile tutti gli elementi di piano validi alla data di una approvazione o variante.

Il documento è stato realizzato da:

**Caterina Alvisi Paola Cavazzi Claudia Piazzi Riccardo Sabbadini** *Provincia di Bologna* 

**Giovanni Ciardi Massimo Fustini Stefano Olivucci** *Regione Emilia Romagna* 

**Patrizia Saggini Mauro Bigi Valeria Baruzzi Federico D'Addato**  *Indica Srl*